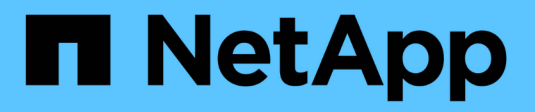

# **Configuration requise et considérations** ONTAP 9

NetApp April 24, 2024

This PDF was generated from https://docs.netapp.com/fr-fr/ontap/smb-hyper-v-sql/licensingrequirements-concept.html on April 24, 2024. Always check docs.netapp.com for the latest.

# **Sommaire**

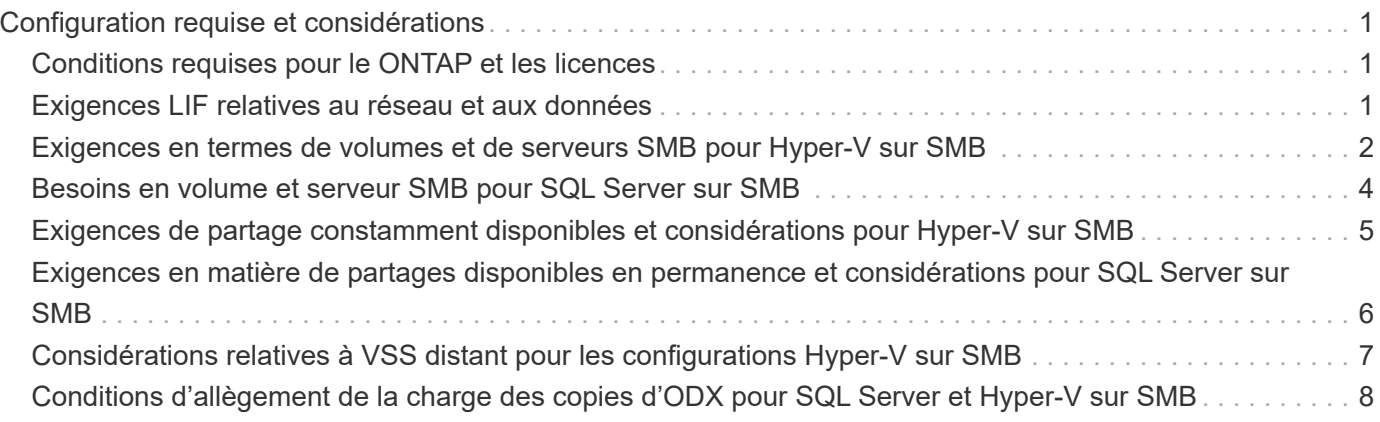

# <span id="page-2-0"></span>**Configuration requise et considérations**

# <span id="page-2-1"></span>**Conditions requises pour le ONTAP et les licences**

Vous devez connaître certaines exigences en matière de licences et de ONTAP lors de la création de solutions SQL Server ou Hyper-V sur SMB afin de garantir la continuité de l'activité sur les SVM.

#### **Configuration requise pour la version ONTAP**

• Hyper-V sur SMB

ONTAP prend en charge la continuité de l'activité sur les partages SMB pour Hyper-V exécutés sous Windows 2012 ou version ultérieure.

• SQL Server sur SMB

ONTAP prend en charge la continuité de l'activité sur les partages SMB pour SQL Server 2012 ou une version ultérieure fonctionnant sous Windows 2012 ou version ultérieure.

Pour obtenir les dernières informations sur les versions prises en charge de ONTAP, Windows Server et SQL Server pour assurer la continuité de l'activité sur les partages SMB, consultez la matrice d'interopérabilité.

["Matrice d'interopérabilité NetApp"](https://mysupport.netapp.com/matrix)

#### **Licences requises**

Les licences suivantes sont requises :

- CIFS
- FlexClone (pour Hyper-V sur SMB uniquement)

Cette licence est requise si Remote VSS est utilisé pour les sauvegardes. Le service Shadow Copy utilise FlexClone pour créer des copies instantanées de fichiers qui sont ensuite utilisés lors de la création d'une sauvegarde.

Une licence FlexClone est facultative si vous utilisez une méthode de sauvegarde qui n'utilise pas VSS distant.

La licence FlexClone est incluse dans ["ONTAP One"](https://docs.netapp.com/us-en/ontap/system-admin/manage-licenses-concept.html#licenses-included-with-ontap-one). Si vous n'avez pas ONTAP One, vous devriez ["vérifiez](https://docs.netapp.com/us-en/ontap/system-admin/manage-license-task.html) [que les licences requises sont installées",](https://docs.netapp.com/us-en/ontap/system-admin/manage-license-task.html) et, si nécessaire, ["installez-les"](https://docs.netapp.com/us-en/ontap/system-admin/install-license-task.html).

# <span id="page-2-2"></span>**Exigences LIF relatives au réseau et aux données**

Vous devez connaître certaines exigences LIF de réseau et de données lors de la création de configurations SQL Server ou Hyper-V sur SMB afin de garantir la continuité de l'activité).

#### **Exigences en matière de protocoles réseau**

- Les réseaux IPv4 et IPv6 sont pris en charge.
- SMB 3.0 ou version ultérieure requis.

SMB 3.0 apporte les fonctionnalités nécessaires pour créer les connexions SMB disponibles en continu nécessaires à la continuité de l'activité.

• Les serveurs DNS doivent contenir des entrées qui mappent le nom du serveur CIFS aux adresses IP attribuées aux LIF de données sur la machine virtuelle de stockage (SVM).

Les serveurs d'applications Hyper-V ou SQL Server font en général plusieurs connexions sur plusieurs LIF de données lors de l'accès aux fichiers de machines virtuelles ou de bases de données. Pour garantir la fonctionnalité appropriée, les serveurs d'applications doivent établir ces connexions SMB en utilisant le nom du serveur CIFS au lieu de créer plusieurs connexions à plusieurs adresses IP uniques.

Témoin exige également l'utilisation du nom DNS du serveur CIFS au lieu d'adresses IP LIF individuelles.

Depuis ONTAP 9.4, SMB Multichannel permet d'améliorer le débit et la tolérance aux pannes des configurations Hyper-V et SQL Server sur SMB. Pour ce faire, vous devez avoir plusieurs cartes réseau 1G, 10G ou plus grandes déployées sur le cluster et les clients.

#### **Configuration requise pour Data LIF**

• La SVM hébergeant le serveur d'application sur la solution SMB doit disposer d'au moins une LIF de données opérationnelles sur chaque nœud du cluster.

Les LIFs de données SVM peuvent basculer vers d'autres ports de données du cluster, y compris les nœuds qui n'hébergent pas actuellement les données accessibles par les serveurs applicatifs. De plus, comme le nœud Witness est toujours le partenaire SFO d'un nœud sur lequel le serveur d'applications est connecté, chaque nœud du cluster est un nœud potentiel Witness.

• Les LIF de données ne doivent pas être configurées pour rétablir automatiquement ces données.

Après un événement de basculement ou de rétablissement, vous devez rétablir manuellement les LIF de données sur leurs ports de rattachement.

• Toutes les adresses IP de la LIF de données doivent disposer d'une entrée dans DNS et toutes les entrées doivent se résoudre au nom du serveur CIFS.

Les serveurs d'applications doivent se connecter aux partages SMB à l'aide du nom du serveur CIFS. Vous ne devez pas configurer les serveurs d'application pour établir des connexions en utilisant les adresses IP de la LIF.

• Si le nom du serveur CIFS est différent du nom du SVM, les entrées DNS doivent être résolus sur le nom du serveur CIFS.

### <span id="page-3-0"></span>**Exigences en termes de volumes et de serveurs SMB pour Hyper-V sur SMB**

Vous devez tenir compte de certaines exigences en matière de volume et de serveur SMB lors de la création de configurations Hyper-V sur SMB afin de garantir la continuité de l'activité.

#### **Configuration requise pour les serveurs SMB**

• SMB 3.0 doit être activé.

Cette option est activée par défaut.

• L'option de serveur CIFS utilisateur UNIX par défaut doit être configurée avec un compte utilisateur UNIX valide.

Les serveurs d'applications utilisent le compte machine lors de la création d'une connexion SMB. Comme tout accès SMB nécessite que l'utilisateur Windows soit correctement mappé à un compte d'utilisateur UNIX ou au compte d'utilisateur UNIX par défaut, ONTAP doit pouvoir mapper le compte machine du serveur d'applications sur le compte d'utilisateur UNIX par défaut.

• Les référencements de nœuds automatiques doivent être désactivés (cette fonctionnalité est désactivée par défaut).

Si vous souhaitez utiliser les référencements de nœuds automatiques pour l'accès aux données autres que les fichiers des machines Hyper-V, vous devez créer un SVM distinct pour ces données.

• L'authentification Kerberos et NTLM doit être autorisée dans le domaine auquel le serveur SMB appartient.

ONTAP ne fait pas la promotion du service Kerberos pour VSS distant ; par conséquent, le domaine doit être défini pour autoriser NTLM.

• La fonctionnalité Shadow Copy doit être activée.

Cette fonctionnalité est activée par défaut.

• Le compte de domaine Windows utilisé par le service de copie instantanée lors de la création de copies en double doit être membre du groupe local BULILTIN\Administrators ou BULILTIN\Backup Operators du serveur SMB.

#### **Besoins en termes de volume**

• Les volumes utilisés pour stocker les fichiers de la machine virtuelle doivent être créés en tant que volumes de sécurité NTFS.

Pour fournir des NDO aux serveurs d'applications utilisant des connexions SMB disponibles en continu, le volume contenant le partage doit être un volume NTFS. En outre, il doit toujours avoir été un volume NTFS. Vous ne pouvez pas modifier un volume mixte de style de sécurité ou un volume de style de sécurité UNIX en un volume de type sécurité NTFS et l'utiliser directement pour les NDO sur des partages SMB. Si vous modifiez un volume de style de sécurité mixte en volume de style de sécurité NTFS et que vous envisagez de l'utiliser pour les NDO sur des partages SMB, vous devez placer manuellement une ACL en haut du volume et propager cette ACL à tous les fichiers et dossiers contenus. Autrement, les migrations de machine virtuelle ou les exportations de fichiers de base de données et les importations où les fichiers sont déplacés vers un autre volume peuvent échouer si les volumes source ou de destination ont été initialement créés sous forme de volumes de sécurité mixtes ou UNIX, puis modifiés vers le style de sécurité NTFS.

• Pour que les opérations de copie en mode « shadow » aient réussi, vous devez disposer de suffisamment d'espace disponible sur le volume.

L'espace disponible doit être au moins aussi grand que l'espace combiné utilisé par tous les fichiers, répertoires et sous-répertoires contenus dans les partages inclus dans le jeu de sauvegarde Shadow Copy. Cette exigence s'applique uniquement aux clichés instantanés avec la restauration automatique.

#### **Informations associées**

["Bibliothèque Microsoft TechNet : technet.microsoft.com/en-us/library/"](http://technet.microsoft.com/en-us/library/)

## <span id="page-5-0"></span>**Besoins en volume et serveur SMB pour SQL Server sur SMB**

Pour assurer la continuité de l'activité, vous devez tenir compte des exigences en matière de volumes et de serveurs SMB lors de la création de configurations SQL Server sur SMB.

#### **Configuration requise pour les serveurs SMB**

• SMB 3.0 doit être activé.

Cette option est activée par défaut.

• L'option de serveur CIFS utilisateur UNIX par défaut doit être configurée avec un compte utilisateur UNIX valide.

Les serveurs d'applications utilisent le compte machine lors de la création d'une connexion SMB. Comme tout accès SMB nécessite que l'utilisateur Windows soit correctement mappé à un compte d'utilisateur UNIX ou au compte d'utilisateur UNIX par défaut, ONTAP doit pouvoir mapper le compte machine du serveur d'applications sur le compte d'utilisateur UNIX par défaut.

En outre, SQL Server utilise un utilisateur de domaine comme compte de service SQL Server. Le compte de service doit également être mappé à l'utilisateur UNIX par défaut.

• Les référencements de nœuds automatiques doivent être désactivés (cette fonctionnalité est désactivée par défaut).

Si vous souhaitez utiliser les référencements de nœuds automatiques pour l'accès aux données autres que les fichiers de bases de données SQL Server, vous devez créer un SVM distinct pour ces données.

• Le privilège SeSecurityPrivilege doit être attribué au compte utilisateur Windows utilisé pour installer SQL Server sur ONTAP.

Ce privilège est attribué au groupe local BULTILTIN\Administrators du serveur SMB.

#### **Besoins en termes de volume**

• Les volumes utilisés pour stocker les fichiers de la machine virtuelle doivent être créés en tant que volumes de sécurité NTFS.

Pour fournir des NDO aux serveurs d'applications utilisant des connexions SMB disponibles en continu, le volume contenant le partage doit être un volume NTFS. En outre, il doit toujours avoir été un volume NTFS. Vous ne pouvez pas modifier un volume mixte de style de sécurité ou un volume de style de sécurité UNIX en un volume de type sécurité NTFS et l'utiliser directement pour les NDO sur des partages SMB. Si vous modifiez un volume de style de sécurité mixte en volume de style de sécurité NTFS et que

vous envisagez de l'utiliser pour les NDO sur des partages SMB, vous devez placer manuellement une ACL en haut du volume et propager cette ACL à tous les fichiers et dossiers contenus. Autrement, les migrations de machine virtuelle ou les exportations de fichiers de base de données et les importations où les fichiers sont déplacés vers un autre volume peuvent échouer si les volumes source ou de destination ont été initialement créés sous forme de volumes de sécurité mixtes ou UNIX, puis modifiés vers le style de sécurité NTFS.

- Bien que le volume contenant les fichiers de base de données puisse contenir des jonctions, SQL Server ne traverse pas les jonctions lors de la création de la structure du répertoire de base de données.
- Pour que les opérations de sauvegarde du plug-in SnapCenter pour Microsoft SQL Server réussissent, vous devez disposer de suffisamment d'espace disponible sur le volume.

Le volume sur lequel les fichiers de base de données SQL Server résident doit être suffisamment grand pour contenir la structure du répertoire de base de données et tous les fichiers contenus résidant dans le partage.

#### **Informations associées**

["Bibliothèque Microsoft TechNet : technet.microsoft.com/en-us/library/"](http://technet.microsoft.com/en-us/library/)

## <span id="page-6-0"></span>**Exigences de partage constamment disponibles et considérations pour Hyper-V sur SMB**

Vous devez connaître certaines exigences et considérations relatives à la configuration de partages disponibles en continu pour les configurations Hyper-V sur SMB qui prennent en charge la continuité de l'activité.

#### **Exigences en matière de partage**

• Les partages utilisés par les serveurs d'applications doivent être configurés avec le jeu de propriétés disponible en continu.

Les serveurs d'application qui se connectent aux partages disponibles en permanence sont dotés de pointeurs permanents qui leur permettent de se reconnecter sans interruption aux partages SMB et de récupérer les verrouillages de fichiers après des événements perturbateurs, tels que le basculement, le rétablissement et le transfert d'agrégats.

• Si vous souhaitez utiliser les services de sauvegarde Remote VSS-enabled, vous ne pouvez pas placer de fichiers Hyper-V dans des partages contenant des jonctions.

Dans le cas de la récupération automatique, la création de clichés instantanés échoue si une jonction est détectée lors du déplacement du partage. Dans le cas non auto-Recovery, la création de la copie en double ne échoue pas, mais la jonction ne pointe en rien.

- Si vous souhaitez utiliser les services de sauvegarde Remote VSS-enabled avec auto-Recovery, vous ne pouvez pas placer les fichiers Hyper-V dans des partages contenant les éléments suivants :
	- Symlinks, liens rigides ou widelinks
	- Fichiers non standard

La création de la copie en double échoue si des liens ou des fichiers non standard se trouvent dans le partage vers copie en double. Cette exigence s'applique uniquement aux clichés instantanés avec la restauration automatique.

◦ Pour que les opérations de clichés instantanés réussisse, vous devez disposer d'un espace disponible suffisant sur le volume (pour Hyper-V sur SMB uniquement).

L'espace disponible doit être au moins aussi grand que l'espace combiné utilisé par tous les fichiers, répertoires et sous-répertoires contenus dans les partages inclus dans le jeu de sauvegarde Shadow Copy. Cette exigence s'applique uniquement aux clichés instantanés avec la restauration automatique.

- Les propriétés de partage suivantes ne doivent pas être définies sur les partages disponibles en continu utilisés par les serveurs d'applications :
	- Répertoire de base
	- Mise en cache des attributs
	- BranchCache

#### **Considérations**

- Les quotas sont pris en charge par les partages disponibles en permanence.
- La fonctionnalité suivante n'est pas prise en charge pour les configurations Hyper-V sur SMB :
	- Audit
	- FPolicy
- L'analyse antivirus n'est pas réalisée sur les partages SMB avec le continuously-availability paramètre défini sur Yes.

# <span id="page-7-0"></span>**Exigences en matière de partages disponibles en permanence et considérations pour SQL Server sur SMB**

Vous devez connaître certaines exigences et considérations relatives à la configuration de partages disponibles en continu pour les configurations SQL Server sur SMB qui prennent en charge la continuité de l'activité.

#### **Exigences en matière de partage**

• Les volumes utilisés pour stocker les fichiers de la machine virtuelle doivent être créés en tant que volumes de sécurité NTFS.

Pour assurer la continuité de l'activité des serveurs applicatifs en utilisant des connexions SMB disponibles en continu, le volume contenant le partage doit être un volume NTFS. En outre, il doit toujours avoir été un volume NTFS. Vous ne pouvez pas modifier un volume mixte de style de sécurité ou un volume de style de sécurité UNIX en un volume NTFS de type sécurité, et l'utiliser directement pour la continuité de l'activité sur les partages SMB. Si vous remplacez un volume de style de sécurité mixte par un volume de style de sécurité NTFS et que vous prévoyez de l'utiliser pour assurer la continuité des opérations sur des partages SMB, vous devez placer manuellement une liste de contrôle d'accès en haut du volume et la propager à tous les fichiers et dossiers contenus. Autrement, les migrations de machine virtuelle ou les exportations de fichiers de base de données et les importations où les fichiers sont déplacés vers un autre volume peuvent échouer si les volumes source ou de destination ont été initialement créés sous forme de volumes de sécurité mixtes ou UNIX, puis modifiés vers le style de sécurité NTFS.

• Les partages utilisés par les serveurs d'applications doivent être configurés avec le jeu de propriétés disponible en continu.

Les serveurs d'application qui se connectent aux partages disponibles en permanence sont dotés de pointeurs permanents qui leur permettent de se reconnecter sans interruption aux partages SMB et de récupérer les verrouillages de fichiers après des événements perturbateurs, tels que le basculement, le rétablissement et le transfert d'agrégats.

- Bien que le volume contenant les fichiers de base de données puisse contenir des jonctions, SQL Server ne traverse pas les jonctions lors de la création de la structure du répertoire de base de données.
- Pour que les opérations du plug-in SnapCenter pour Microsoft SQL Server réussissent, vous devez disposer de suffisamment d'espace disponible sur le volume.

Le volume sur lequel les fichiers de base de données SQL Server résident doit être suffisamment grand pour contenir la structure du répertoire de base de données et tous les fichiers contenus résidant dans le partage.

- Les propriétés de partage suivantes ne doivent pas être définies sur les partages disponibles en continu utilisés par les serveurs d'applications :
	- Répertoire de base
	- Mise en cache des attributs
	- BranchCache

#### **Partager des considérations**

- Les quotas sont pris en charge par les partages disponibles en permanence.
- La fonctionnalité suivante n'est pas prise en charge dans les configurations SQL Server sur SMB :
	- Audit
	- FPolicy
- L'analyse antivirus n'est pas réalisée sur les partages SMB avec le continuously-availability ensemble de propriétés de partage.

# <span id="page-8-0"></span>**Considérations relatives à VSS distant pour les configurations Hyper-V sur SMB**

Vous devez tenir compte de certains éléments à prendre en compte lors de l'utilisation de solutions de sauvegarde Remote VSS-enabled pour les configurations Hyper-V over SMB.

#### **Considérations générales de VSS distant**

• Un maximum de 64 partages peut être configuré par serveur d'applications Microsoft.

L'opération de copie en double échoue si plus de 64 partages se trouvent dans un jeu de clichés instantanés. Il s'agit d'une condition requise par Microsoft.

• Un seul jeu de clichés instantanés actif par serveur CIFS est autorisé.

Une opération de copie en double échouera si une opération de copie en double est en cours sur le même serveur CIFS. Il s'agit d'une condition requise par Microsoft.

• Aucune jonction n'est autorisée dans la structure de répertoire sur laquelle VSS distant crée une copie en

double.

- Dans le cas de la restauration automatique, la création de clichés instantanés échouera si une jonction est rencontrée lors du déplacement du partage.
- Dans le cas de restauration non automatique, la création de clichés instantanés ne échoue pas, mais la jonction ne pointe en rien.

#### **Considérations relatives à la VSS distante qui ne s'appliquent qu'aux clichés instantanés avec restauration automatique**

Certaines limites s'appliquent uniquement aux clichés instantanés avec restauration automatique.

• Une profondeur maximale de répertoire de cinq sous-répertoires est autorisée pour la création de clichés instantanés.

Il s'agit de la profondeur du répertoire sur laquelle le service Shadow Copy crée un jeu de sauvegarde Shadow Copy. La création de clichés instantanés échoue si les répertoires contenant un fichier de machine virtuelle sont imbriqués de plus de cinq niveaux. Cela permet de limiter la traversée de répertoire lors du clonage du partage. La profondeur maximale de répertoire peut être modifiée à l'aide d'une option de serveur CIFS.

• La quantité d'espace disponible sur le volume doit être adéquate.

L'espace disponible doit être au moins aussi grand que l'espace combiné utilisé par tous les fichiers, répertoires et sous-répertoires contenus dans les partages inclus dans le jeu de sauvegarde Shadow Copy.

• Aucun lien ou fichier non régulier n'est autorisé dans la structure de répertoires sur laquelle VSS distant crée une copie en double.

La création de la copie en double échoue si des liens ou des fichiers non standard se trouvent dans le partage vers la copie en double. Le processus de clonage ne les prend pas en charge.

• Les répertoires ne sont pas autorisés à ACL NFSv4.

Bien que la création de clichés instantanés conserve les listes de contrôle d'accès NFSv4 sur les fichiers, les listes de contrôle d'accès NFSv4 sur les répertoires sont perdues.

• Un maximum de 60 secondes est autorisé à créer un jeu de clichés instantanés.

Les spécifications Microsoft permettent de créer le jeu de clichés instantanés pendant 60 secondes au maximum. Si le client VSS ne peut pas créer l'ensemble de clichés instantanés dans ce délai, l'opération de copie en double échoue ; ceci limite donc le nombre de fichiers dans un jeu de clichés instantanés. Le nombre réel de fichiers ou de machines virtuelles pouvant être inclus dans un jeu de sauvegardes varie ; ce nombre dépend de nombreux facteurs et doit être déterminé pour chaque environnement du client.

# <span id="page-9-0"></span>**Conditions d'allègement de la charge des copies d'ODX pour SQL Server et Hyper-V sur SMB**

L'allègement de la charge des copies (ODX) doit être activé pour migrer les fichiers de machines virtuelles ou pour exporter et importer les fichiers de base de données directement depuis la source vers l'emplacement de stockage de destination, sans

envoyer de données par le biais des serveurs applicatifs. Certaines exigences sont à prendre en compte lors de l'utilisation de l'allègement de la charge des copies d'ODX avec les solutions SQL Server et Hyper-V sur SMB.

L'utilisation de l'allègement de la charge des copies (ODX) offre des performances importantes. Cette option de serveur CIFS est activée par défaut.

- SMB 3.0 doit être activé pour utiliser l'allègement de la charge des copies (ODX).
- Les volumes source doivent être d'au moins 1.25 Go.
- La déduplication doit être activée sur les volumes utilisés avec l'allègement de la charge des copies.
- Si vous utilisez des volumes compressés, le type de compression doit être adaptatif et seule la taille de groupe de compression de 8 Ko est prise en charge.

Le type de compression secondaire n'est pas pris en charge

• Pour utiliser le délestage des copies ODX pour migrer des invités Hyper-V dans et entre les disques, les serveurs Hyper-V doivent être configurés pour utiliser des disques SCSI.

La valeur par défaut consiste à configurer des disques IDE, mais l'allègement de charge des copies d'ODX ne fonctionne pas lorsque les invités sont migrés si des disques sont créés à l'aide de disques IDE.

#### **Informations sur le copyright**

Copyright © 2024 NetApp, Inc. Tous droits réservés. Imprimé aux États-Unis. Aucune partie de ce document protégé par copyright ne peut être reproduite sous quelque forme que ce soit ou selon quelque méthode que ce soit (graphique, électronique ou mécanique, notamment par photocopie, enregistrement ou stockage dans un système de récupération électronique) sans l'autorisation écrite préalable du détenteur du droit de copyright.

Les logiciels dérivés des éléments NetApp protégés par copyright sont soumis à la licence et à l'avis de nonresponsabilité suivants :

CE LOGICIEL EST FOURNI PAR NETAPP « EN L'ÉTAT » ET SANS GARANTIES EXPRESSES OU TACITES, Y COMPRIS LES GARANTIES TACITES DE QUALITÉ MARCHANDE ET D'ADÉQUATION À UN USAGE PARTICULIER, QUI SONT EXCLUES PAR LES PRÉSENTES. EN AUCUN CAS NETAPP NE SERA TENU POUR RESPONSABLE DE DOMMAGES DIRECTS, INDIRECTS, ACCESSOIRES, PARTICULIERS OU EXEMPLAIRES (Y COMPRIS L'ACHAT DE BIENS ET DE SERVICES DE SUBSTITUTION, LA PERTE DE JOUISSANCE, DE DONNÉES OU DE PROFITS, OU L'INTERRUPTION D'ACTIVITÉ), QUELLES QU'EN SOIENT LA CAUSE ET LA DOCTRINE DE RESPONSABILITÉ, QU'IL S'AGISSE DE RESPONSABILITÉ CONTRACTUELLE, STRICTE OU DÉLICTUELLE (Y COMPRIS LA NÉGLIGENCE OU AUTRE) DÉCOULANT DE L'UTILISATION DE CE LOGICIEL, MÊME SI LA SOCIÉTÉ A ÉTÉ INFORMÉE DE LA POSSIBILITÉ DE TELS DOMMAGES.

NetApp se réserve le droit de modifier les produits décrits dans le présent document à tout moment et sans préavis. NetApp décline toute responsabilité découlant de l'utilisation des produits décrits dans le présent document, sauf accord explicite écrit de NetApp. L'utilisation ou l'achat de ce produit ne concède pas de licence dans le cadre de droits de brevet, de droits de marque commerciale ou de tout autre droit de propriété intellectuelle de NetApp.

Le produit décrit dans ce manuel peut être protégé par un ou plusieurs brevets américains, étrangers ou par une demande en attente.

LÉGENDE DE RESTRICTION DES DROITS : L'utilisation, la duplication ou la divulgation par le gouvernement sont sujettes aux restrictions énoncées dans le sous-paragraphe (b)(3) de la clause Rights in Technical Data-Noncommercial Items du DFARS 252.227-7013 (février 2014) et du FAR 52.227-19 (décembre 2007).

Les données contenues dans les présentes se rapportent à un produit et/ou service commercial (tel que défini par la clause FAR 2.101). Il s'agit de données propriétaires de NetApp, Inc. Toutes les données techniques et tous les logiciels fournis par NetApp en vertu du présent Accord sont à caractère commercial et ont été exclusivement développés à l'aide de fonds privés. Le gouvernement des États-Unis dispose d'une licence limitée irrévocable, non exclusive, non cessible, non transférable et mondiale. Cette licence lui permet d'utiliser uniquement les données relatives au contrat du gouvernement des États-Unis d'après lequel les données lui ont été fournies ou celles qui sont nécessaires à son exécution. Sauf dispositions contraires énoncées dans les présentes, l'utilisation, la divulgation, la reproduction, la modification, l'exécution, l'affichage des données sont interdits sans avoir obtenu le consentement écrit préalable de NetApp, Inc. Les droits de licences du Département de la Défense du gouvernement des États-Unis se limitent aux droits identifiés par la clause 252.227-7015(b) du DFARS (février 2014).

#### **Informations sur les marques commerciales**

NETAPP, le logo NETAPP et les marques citées sur le site<http://www.netapp.com/TM>sont des marques déposées ou des marques commerciales de NetApp, Inc. Les autres noms de marques et de produits sont des marques commerciales de leurs propriétaires respectifs.